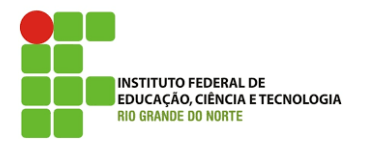

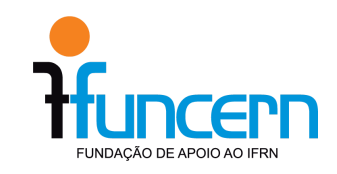

# **Exame de Proficiência em Línguas Estrangeiras: Inglês e Espanhol**

**Edital nº. 001/2021 - DIREX/CNAT/IFRN - FUNCERN Retificado em 08/07/2021**

#### **1. DO OBJETO**

1.1. O presente edital tem como objeto a aplicação de **Exame de Proficiência em Línguas Estrangeiras** (espanhol e inglês) para candidatos ou estudantes de programas de mestrado e doutorado em instituições de ensino superior (IES) que aceitam o Exame de Proficiência certificado pelo **Instituto Federal de Educação, Ciência e Tecnologia do Rio Grande do Norte (IFRN)**.

## **2. DO PÚBLICO ALVO**

- 2.1. Candidatos ou estudantes de Programas de Mestrado e Doutorado em IES que precisam comprovar proficiência em leitura e compreensão de textos acadêmicos em espanhol e/ou inglês.
- **2.2. Este certame é destinado, exclusivamente, a alunos do Mestrado em Uso Sustentável dos Recursos Naturais (USRN) do IFRN.**

#### **3. DAS INSCRIÇÕES**

- 3.1. As inscrições serão realizadas no endereço <https://inscricoes.funcern.org> e no período indicado no [cronograma](#page-6-0).
- 3.2. O candidato deverá escolher o idioma e a área do conhecimento com base na Coordenação de Aperfeiçoamento de Pessoal de Nível Superior (CAPES).
- 3.2.1. Para este certame, o idioma oferecido é o inglês e a área é a de Ciências naturais.
- 3.3. Após realizar a inscrição, o candidato deverá gerar a guia de pagamento, a qual deverá ser paga até a data indicada no [cronograma](#page-6-0).
- 3.4. A taxa de inscrição é de R\$ 130,00 (cento e trinta reais). O pagamento deverá ser efetuado por pagamento PIX (por meio de QR *code* presente na guia de pagamento), por pagamento do boleto bancário ou por cartão de crédito. Não será aceita qualquer outra via de pagamento.
- 3.5. É de responsabilidade do candidato verificar a efetivação do pagamento junto ao seu banco.
- 3.6. Caso o candidato tenha efetuado o pagamento da inscrição e a mesma não seja confirmada, este deverá enviar a cópia do comprovante de pagamento para o email [proficiencia@funcern.br](mailto:exameproficiencia@funcern.br) até a data de confirmação da inscrição indicada no [cronograma](#page-6-0) para solucionar o possível problema.
- 3.7. Será confirmada apenas uma inscrição por candidato e idioma em cada certame.
- 3.8. Para efeitos de identificação, os únicos documentos aceitos serão:
	- 3.8.1. Registro Geral ou Carteira expedida pela Secretaria de Segurança Pública, por Comando Militar, por Instituto de Identificação, por Corpo de Bombeiros Militares ou por órgão fiscalizador (ordem, conselho etc.);
	- 3.8.2. Passaporte;
	- 3.8.3. Certificado de Reservista;
	- 3.8.4. Carteiras funcionais expedidas por órgão público que, por Lei Federal, valham como identidade;
	- 3.8.5. Carteira de Trabalho e Previdência Social;
	- 3.8.6. Carteira Nacional de Habilitação (CNH), inclusive CNH digital;
	- 3.8.7. Aplicativo e-Título;
	- 3.8.8. Boletim de ocorrência da polícia, indicando perdas ou roubo da identidade.

3.9. Não será aceita carteira de estudante ou cópia de documento de identidade, ainda que autenticada, nem protocolo de documento.

#### **4. DAS PROVAS**

- 4.1. As provas serão realizadas virtualmente e na data e horário indicados no [cronograma.](#page-6-0)
- 4.2. O candidato deverá acessar o endereço <https://inscricoes.funcern.org>, acessar o *link* deste certame, acessar "Acompanhe sua inscrição" e ingressar no ambiente virtual da prova dentro do prazo indicado no [cronograma](#page-6-0).
- 4.3. O candidato que não ingressar no ambiente virtual até o horário indicado no [cronograma](#page-6-0) não poderá fazer a prova e será eliminado do certame.
- 4.4. Antes da realização da prova efetivamente, o candidato deverá realizar uma simulação cujo objetivo é garantir que o equipamento do candidato (computador de mesa *desktop* ou computador portátil *notebook*) esteja configurado adequadamente. Esta simulação é a oportunidade do candidato se familiarizar com a plataforma antes da realização da prova efetivamente.
	- 4.4.1. Em caso de problemas na simulação, o candidato poderá entrar em contato no email [proficiencia@funcern.br](mailto:proficiencia@funcern.br) para obter suporte.
- 4.5. A prova terá duração máxima de 40 (quarenta) minutos.
- 4.6. As instruções da prova são dadas em Língua Portuguesa.
- 4.7. As respostas às questões subjetivas devem ser redigidas em Língua Portuguesa.
- 4.8. O candidato deverá usar, obrigatoriamente, o navegador Google Chrome a partir de um computador de mesa (*desktop*) ou de um computador portátil (*notebook*).
- 4.9. Antes da realização da prova, o candidato fará o *check-in*, que é procedimento de preparação para a prova, o qual consiste nas seguintes etapas:
	- 4.9.1. O candidato deve fechar outras abas ou aplicativos e deixar apenas a página da prova ativa. Qualquer mudança de tela durante a prova acarretará em eliminação.
- 4.9.2. Deverá ser usada uma conexão com a internet de sinal forte e estável (se possível, usar conexão cabeada).
- 4.9.3. Não é permitido o uso de celular e de quaisquer outros dispositivos eletrônicos, salvo o computador de mesa (*desktop*) ou computador portátil (*notebook*), no qual o candidato fará a prova.
- 4.10. Na sequência, será exibida a tela de confirmação de dados e de ciência das normas do Edital, especialmente quanto às normas de eliminação. O candidato será eliminado do Exame se, durante a prova:
	- 4.10.1. abandonar a tela da prova;
	- 4.10.2. abrir outro aplicativo;
	- 4.10.3. interromper o compartilhamento da câmera (*webcam*);
	- 4.10.4. interromper o compartilhamento da tela;
	- 4.10.5. perder a conectividade com a plataforma por mais de 60 (sessenta) segundos;
	- 4.10.6. consultar qualquer material (físico ou digital);
	- 4.10.7. for flagrado com terceiros no ambiente;
	- 4.10.8. comunicar-se com terceiros.
- 4.11. No passo seguinte, o candidato deverá compartilhar a câmera (*webcam*) e a tela do seu dispositivo. Quanto ao compartilhamento da câmera (*webcam*), o candidato deve atentar para as seguintes regras:
	- 4.11.1. A câmera (webcam) deverá gravar o candidato de frente durante toda a prova.
	- 4.11.2. O rosto do candidato deverá ficar visível durante toda a prova.
	- 4.11.3. O candidato deverá estar em um ambiente isolado (se possível, fechado) e bem iluminado.
	- 4.11.4. O candidato deverá ser a única pessoa presente neste ambiente.
- 4.12. Após esses passos, o candidato alcançará a tela de acesso à prova, a qual somente se iniciará quando acionar o comando "Iniciar a prova".
- 4.13. A prova é constituída de 6 (seis) questões objetivas de múltipla escolha (com quatro alternativas, sendo apenas uma correta) e 2 (duas) questões discursivas, sendo ambas de tradução. Cada questão objetiva vale 1 (um) ponto e deverá ser respondida em até 4 (quatro)

minutos e cada questão discursiva vale 2 (dois) pontos e deverá ser respondida em até 8 (oito) minutos.

- 4.14. Só serão corrigidas as questões discursivas dos candidatos que atingirem, pelo menos, 50% (cinquenta por cento) do total de pontos das questões objetivas.
- 4.15. Esgotado o tempo da questão, será enviada a resposta parcial e a próxima questão será entregue automaticamente.
- 4.16. O candidato só deve pressionar o botão "Enviar Resposta" quando estiver seguro da resposta, pois uma vez respondida, não poderá voltar para a questão.
- 4.17. O candidato deverá manter sua câmera e sua tela compartilhadas durante toda a prova.

#### **5. DAS CORREÇÕES E DOS RESULTADOS**

- 5.1. O resultado do Exame será disponibilizado no endereço <https://inscricoes.funcern.org>, na área de cada candidato a partir da data indicada no [cronograma](#page-6-0).
- 5.2. O candidato que desejar solicitar revisão de prova poderá fazê-lo no período constante no [cronograma](#page-6-0), mediante interposição de recurso.
- 5.3. Somente serão aceitos os recursos contra o Resultado Preliminar do Exame interpostos por meio da plataforma de inscrições (<https://inscricoes.funcern.org>).
- 5.4. As respostas aos recursos serão dadas na data indicada no [cronograma](#page-6-0).

#### **6. DOS CERTIFICADOS**

- 6.1. Serão emitidos certificados para os candidatos que obtiverem aproveitamento igual ou superior a 70% (setenta por cento) do total de pontos.
- 6.2. Os certificados estarão disponíveis na Área do Candidato <https://inscricoes.funcern.org> na data indicada no [cronograma.](#page-6-0)

#### **7. DAS CONSIDERAÇÕES GERAIS**

- 7.1. Não serão devolvidos valores referentes ao pagamento da taxa de inscrição.
- 7.2. O candidato é o único responsável pelos dados inseridos no sistema informatizado em [https://inscricoes.funcern.org.](https://inscricoes.funcern.org)
- 7.3. O candidato tem o dever de conhecer e seguir as exigências deste Edital e as instruções constantes no sistema de realização de prova virtual.
- 7.4. O candidato que precisar de atendimento diferenciado para prestar o exame deverá informar, exclusivamente, no formulário eletrônico de inscrição, somente no período indicado no [cronograma](#page-6-0), qual a sua necessidade, apresentando o respectivo laudo médico, se for o caso, e será atendido conforme disposto na legislação vigente, obedecidos os critérios de viabilidade e razoabilidade. Caso não haja requerimento no ato da inscrição, não será concedido nenhum atendimento especial.
- 7.5. Será utilizado, como parâmetro para os horários previstos neste edital, o horário oficial de Brasília.
- 7.6. Qualquer alteração neste edital será comunicada ao candidato, via email informado no formulário eletrônico de inscrição, com até 24h de antecedência da data prevista para a realização do Exame.
- 7.7. Os casos não previstos neste edital serão dirimidos pela coordenação do certame. As solicitações deverão ser feitas por meio do email [proficiencia@funcern.br.](mailto:exameproficiencia@funcern.br)

## **8. DO TRATAMENTO DE DADOS PESSOAIS**

- 8.1. O IFRN e a FUNCERN procederão ao tratamento de dados pessoais dos candidatos em estrita consonância com a Lei Geral de Proteção de Dados (Lei Federal nº. 13.709/2018).
- 8.2. Em observância ao princípio da transparência e à boa-fé, o tratamento de dados pessoais serão:
	- 8.2.1. serão gravadas a tela do computador/notebook e as imagens captadas pela webcam (imagens do candidato);
- 8.2.2. os dados pessoais coletados ficarão armazenados em servidores, localizados no exterior, sob a supervisão da equipe executora;
- 8.2.3. o prazo de armazenamento será de 12 (doze) meses, a contar da data de encerramento das inscrições;
- 8.2.4. haverá backup das gravações, também armazenado pelo período de 24 (vinte e quatro) meses, a contar da data de realização do exame, com armazenamento em servidores, localizados no exterior, sob a supervisão da equipe executora;
- 8.2.5. ao fim do período de armazenamento, as imagens coletadas serão eliminadas dos servidores e do backup, sem ressalvas, mediante lavratura de termo de eliminação.
- 8.3. O candidato pode formular requisição ao IFRN/FUNCERN em relação a seus dados pessoais, a qualquer momento, mediante o email [proficiencia@funcern.br.](mailto:exameproficiencia@funcern.br)

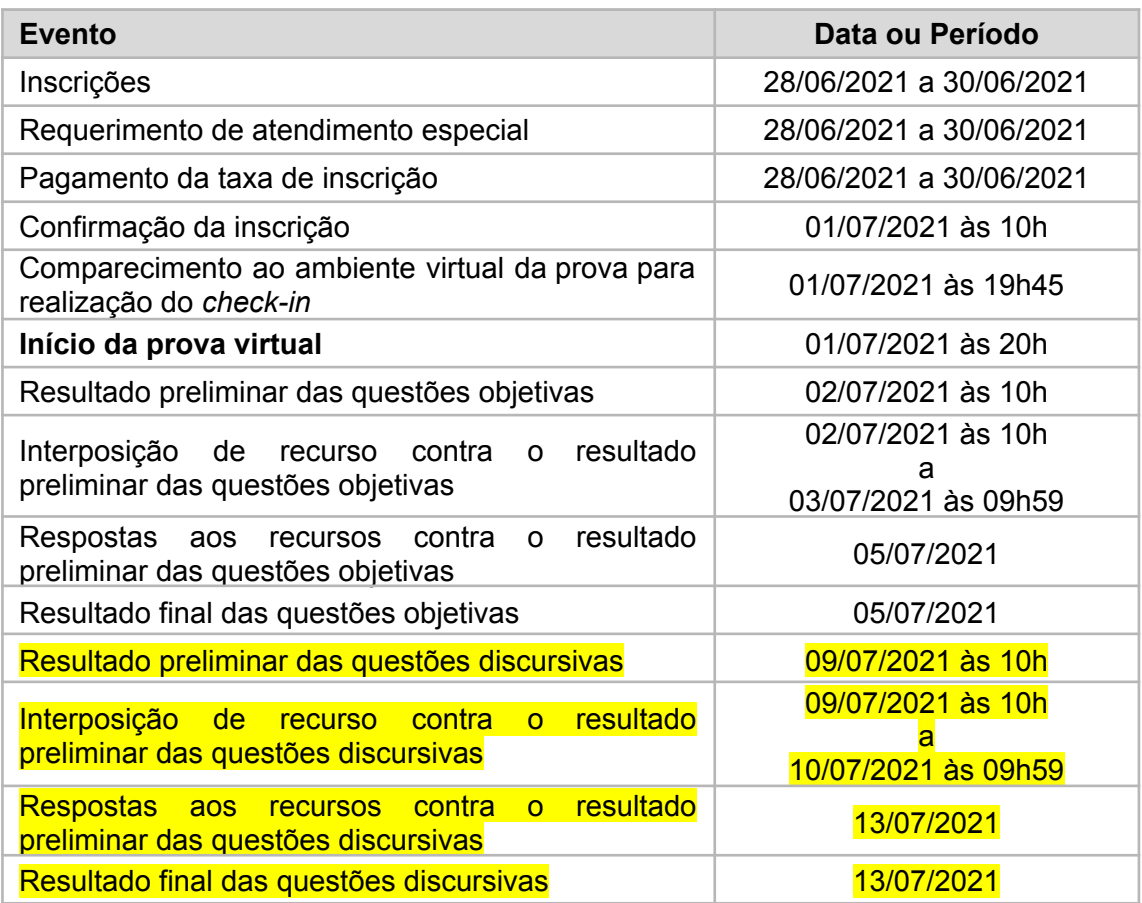

#### <span id="page-6-0"></span>**9. DO CRONOGRAMA**

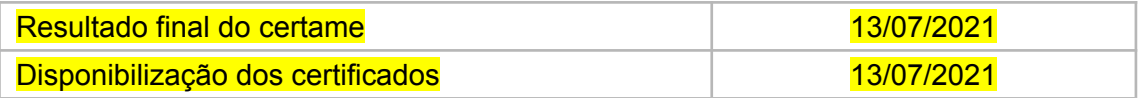

Natal/RN, 28 de junho de 2021.

# **Coordenação do Exame de Proficiência**